## TWKgaming.com - TWKgaming.com Generated: 18 May, 2024, 15:50 halp Posted by vapour - 25 Jul 2009 22:06 CSS wont launch. When i try to open it it comes up with the 'Preparing to Launch' thing. Then the screen goes black as if it were launching. Then it goes back to steam games as if nothing has happened.

:S Re: halp Posted by liger - 01 Aug 2009 01:36 u have progs that have game overlay? like fraps, evga thing etc? Re: halp Posted by vapour - 01 Aug 2009 16:00 not that i am aware of Re: halp Posted by Tunes - 02 Aug 2009 00:37 eskimo wrote: Lee.H wrote:

Vapour that can also be turned off.

## TWKgaming.com - TWKgaming.com

Generated: 18 May, 2024, 15:50 And its smart for me, the amount of protection im behind <sup>®</sup> you should always try and use at least 2 methods of protection. double rubber? <sup>0</sup> Re: halp Posted by vapour - 04 Aug 2009 19:02 omg this is so fail. If i update drivers TF2 and CSS both have this flickery thing on the menu and crash as soon as i join a server. If i rollback drivers TF2 works fine but CSS wont launch. D: Re: halp Posted by VoGon - 04 Aug 2009 19:54 Were getting somewhere, whats your video card? Re: halp Posted by vapour - 04 Aug 2009 21:01 ATI Radeon 9550

## TWKgaming.com - TWKgaming.com

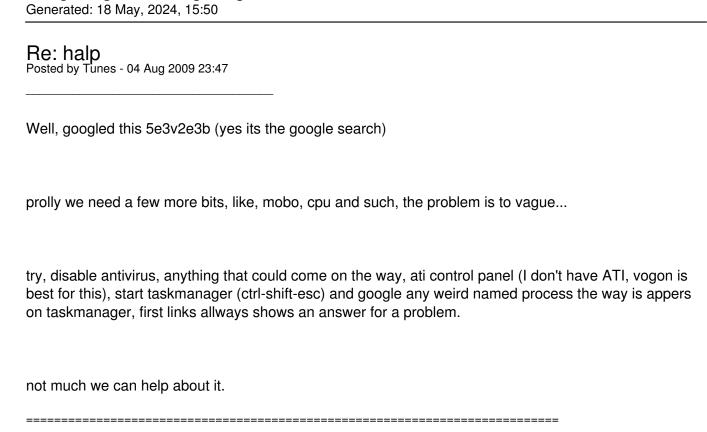